තියල ම හිමියම් ඇවරියම් / ගුංගුට පාළිවාදුම්කාගපුතා. පාළා / All Rights Reserved /

# (නව නිර්දේශයාபුதிய பாடத்திட்டம்/New Syllabus)

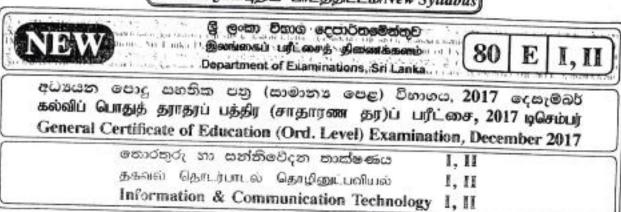

## Information & Communication Technology II

## Note:

- \* Answer five (05) questions only, including the first question and four others.
- \* First question carries 20 marks and each of the other questions carries 10 marks.
- (i) (a) Convert the binary number 110111001100<sub>2</sub> to Octal. Show steps in your calculation.
  - (b) Convert hexadecimal number 752<sub>in</sub> to binary. Show steps in your calculation.
  - (ii) A flashlight with motion and light sensors is located outside a front door of a building. The light turns 'on' automatically when it is dark and when someone approaches the door from outside (when both conditions are satisfied). The motion sensor turns from OFF (0) to ON (1) when someone comes near the door. The light sensor is ON (1) when there is light and OFF (0) when it is dark. The block diagram of the circuit Figure 1 relating to this scenario is shown below.

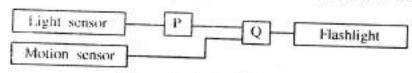

Figure 1 - Logic Circuit

(a) What are the suitable logic gates for P and Q in the above circuit? The above circuit is modified by adding an OR gate and a switch [ON (1), OFF (0)] as shown below in Figure 2.

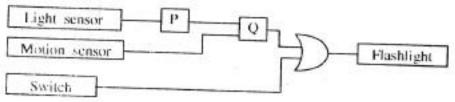

Figure 2 - Modified Logic Circuit

- (b) Identify which of the two in the following statements are correct regarding the modified circuit given in Figure 2. Write down the relevant statement numbers.
  - ① When switch is ON (i) the flashlight will always be on.
  - ② When switch is OFF (ii) this circuit behaves as the circuit in Figure 1.
  - The behavior of him divide in standard
- colonic different for the contract of the experience of the colonic representation system. How many
- the Samu goes to a because or buy a exercise rooms and I pens after inding the items, the takes them to the country where the sales assistant scans the par code stickers attached to each item into the information system in the thorn Quartities of each item are also entered into the system. The system calculates the cost for each item and the total gost of all the items. Then the system prints the bill for the translation.

Write down one example each for input, process and output of the information system.

(v) The following ports labelled (A-1) are found in a computer.

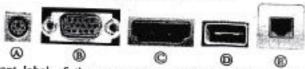

Write down the relevant label of the port related to the following questions:

- (a) Which port can be used to access Internet using a network (UTP) cable?
- (b) What port can be used to connect a digital camera to copy photos into the computer?
- (vi) The document given below was created using a Word Processing software and it was formatted as indicated by labels ① to ②. Assume that the font size of the document has not been changed.

#### Before formatting After formatting Covalent Bonds Covalent Bonbs -1) and (2) Electron sharing between atoms is another method Electron sharing between atoms is another method of forming bonds among them. By sharing of of forming bonds among them. By sharing of electrons like this, the atoms acquire the noble electrons like this, the atoms acquire the noble gas configuration. Joining of atoms by sharing gas configuration. Joining of atoms by sharing electrons between a pair of atoms is referred to electrons between a pair of atoms is referred to as a covalent bond. as a covalent bond. (3) Sharing of electrons between atoms of the same Sharing of electrons between atoms of the same kind gives rise to homoatomic molecules. kind gives rise to homoatomic molecules. e.g. hydrogen (H2), fluorine (F2), oxygen (O2), e.g. hydrogen (H2), fluorine (F2), oxygen (O2), nitrogen (N2) nitrogen (N,) (Source: Science text book-grade 10, p174) 4

Some formatting tools available in Word processing software are shown below with labels (A) - (N).

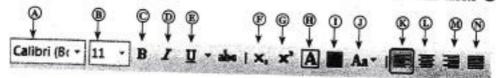

Identify the tool used for each of the formatting tasks indicated by the labels ① to ④. Write down the number assigned to the formatting tasks ①-④ and the relevant label of the tool. Note: No marks will be awarded if more formatting tools than necessary are given in your answer.

- (vii) Determine whether the following statements are True or False. Write down the statement number and whether the statement is True or False.
  - ① Internet Protocol (IP) address is used to uniquely identify a computer on the Internet.
  - File Transfer Protocol (FTP) is used to transfer files between remote computers.
  - ③ Hypertext Transfer Protocol (HTTP) is used to exchange html documents.
  - 4 Files and folders in a cloud computing environment can be accessed without an Internet connection.

(viii) Some icons used in graphic design software are labelled as (A-⊕)

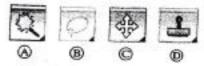

Identify the correct name for each tool from the list given below. Write down the tool name against labels (A) - (D).

List: {crop tool, lasso tool, hand tool, brush tool, clone stamp tool, magic wand tool, move tool}

List: [Hardware, Application software, Operating system software, Liveware]

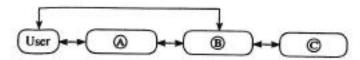

(x) Assume that a dice was thrown 10 times and the 10 values obtained are stored in an array named A. The following algorithm with missing terms P, Q and B is used to calculate how many times number 5 was obtained.

count=0 i=0  $while \ i < \mathfrak{P}$   $if \ A|\mathfrak{D}|=5 \ then$   $\mathfrak{B}=count+1$   $end \ if$  i=i+1  $end \ while$  $display \ count$ 

Index of array 0 1 2 3 4 5 6 7 8 9
A 1 3 5 3 2 1 5 4 6 1

Write the correct terms for labels P, Q and R in the above algorithm.

- (i) Consider following statements ① ⑥ regarding ICT related security issues.
  - A malware program that replicates itself to spread to other computers.
  - Unsolicited (unwanted) email received into the inbox of an email software.
  - 3 Pretending to be a trustworthy communication, attempting to obtain someone's username and password of a bank account.
  - Display unwanted promotional material in the form of pop-ups in a webpage.

Identify the matching terms from the list given below for each of the statements ①-④. Write down the statement number and the relevant term from the list.

List: | Adware, Spam, Phishing, Bots, Computer worm, Firewall |

(ii) The diagram shows how a person works on his computer.
Write two health related issues that he may face due to the posture.

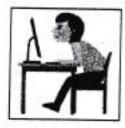

- (iii) Consider the following scenarios labelled 1 3.
  - A person copying licensed software downloaded from Internet and selling to others.
  - 2 A person logging into a social media account using a stolen user name and a password.
  - ③ A farmer in one country uses agricultural information on web, while a farmer in another country is unable to use such information as he does not know how to use computers and does not have access to Internet.

Identify the suitable terms from the list given below for each of the above scenarios and write down the relevant term against the labels ①-③.

List: | Piracy, Cyber crime, Digital divide, Privacy, Electronic business |

(i) Consider the following figure which shows HTML source file with missing tags and parameters labelled
 On the left and its output on the right.

### HTML source

### Output

<!DOCTYPE html>

<html>

<body>

<h2><0> Milk Rice </0></h2>

src="milkrice.jpg" alt="Milk Rice">

·**O**>

Cups of Long grain rice (short grain or white rice)

Cups of Coconut milk (thick)

di>4 <0>1</0>/<0>2</0> Cups of Water

di> <0>3</0>/<0>4</0> Teaspoons of Salt

</❻>

</body>

</html>

Milk Rice

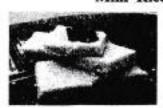

"Kiribath is a traditional dish which is fit for any auspicious moment. Kiribath also known as milk rice is normally served with "lunu miris", a mixture of red onions and spices as well as with bananas, jaggery & curries. It's a must have New Year celebrations & a popular breakfast dish too."

- 3 Cups of Long grain rice (short grain or white rice)
- · 3 Cups of Coconut milk (thick)
- · 4 1/2 Cups of Water
- · ¼ Teaspoons of Salt

Select the correct tag or parameter from the following list for labels numbered **0-8** in the HTML source code above and write them down against each number.

List: [center, b, br, em, img, justify, i, ol, s, sup, sub, p, tr, td, marquee, u, ul]

- (ii) Determine whether the following statements are TRUE or FALSE.
  - ① Number of pixels can be reduced by removing unnecessary sections in edge of images using Crop/Trim tool in graphics software.
  - Size of video files can be reduced by making the frame size smaller and reducing the resolution of image in a frame.
  - 3 The size of audio files can be compressed by decreasing the sampling rate.

Write down statement labels 1 - 3 and write whether the above statements are TRUE or FALSE.

 The following spreadsheet segment shows CO<sub>2</sub> emission (kt) of some Asian countries in the years 1972 and 2014.

| 4  |                         | 8             | C          | D          | E          |
|----|-------------------------|---------------|------------|------------|------------|
| 1  | CO <sub>2</sub> Emi     | ssion (kt) of | some Asie  | countrie   |            |
| 2  | Country Name            | 1972          | 2014       | Difference | Percentage |
| 3  |                         |               |            |            |            |
| 4  | Bangladesh              | 3509.319      | 73189.653  |            |            |
| 5  | Shutan                  | 3.667         | 1001.091   |            |            |
| 6  | China                   | 931575.681    | 10291926.9 | - include  |            |
| 7  | India                   | 217849.136    | 2238377.14 |            |            |
|    | Japan                   | 853373.239    | 1214048.36 |            | 1          |
| 9  | Srl Lanka               | 3542.322      | 18393.672  |            |            |
| 10 | Maldives                | 3.667         | 1334.788   |            |            |
| 11 | Total CO, Emission (kt) |               |            |            |            |

(source: World Development Indicators)

- (i) Write down the formula that should be written in cell D4 to find the difference of CO<sub>2</sub> emission between years 2014 and 1972 in Bangladesh.
  - | Difference = Value of year 2014 Value of year 1972 |
- (ii) Write down the formula that should be written in cell E4 to calculate the percentage increase of CO<sub>2</sub> emission from 1972 to 2014 for Bangladesh.
  - | Percentage Increase = (Difference/Value of year 1972) × 100 |

- (iii) Assume that the two formulae entered to cells D4 and E4 are copied to the cell range D5:E10.
  Write down respectively the two formulae displayed in cell D9 and E9 that are related to Sri Lanka.
- (iv) A formula in the form of =function1(cell1:cell2) is written in cell B11 to calculate the total CO<sub>2</sub> emission in all countries in 1972. Write down the relevant terms for function1, cell1 and cell2.
- (v) Name the most suitable chart type in spreadsheet software to show the CO<sub>2</sub> emission of given countries in 1972 and 2014.
- Assume that the following database tables are used to calculate the electricity bills. The same rate is used to complete the bill of a given customer.

| Customer_Data Table |        |      |  |  |  |
|---------------------|--------|------|--|--|--|
| Name                | Acc_No | Туре |  |  |  |
| A.B. Silva          | 1001   | R    |  |  |  |
| V. Balasingham      | 1002   | С    |  |  |  |
| S.S. Gamage         | 1003   | R    |  |  |  |
| R.T. Alles          | 1004   | С    |  |  |  |

| Rate Table |       |  |  |
|------------|-------|--|--|
| Type       | Rate  |  |  |
| R          | 10.50 |  |  |
| C          | 18.50 |  |  |

| Usage Table |        |       |  |  |  |  |
|-------------|--------|-------|--|--|--|--|
| Month       | Acc_No | Units |  |  |  |  |
| January     | 1001   | 185   |  |  |  |  |
| February    | 1001   | 280   |  |  |  |  |
| January     | 1002   | 165   |  |  |  |  |
| May         | 1003   | 270   |  |  |  |  |

- Write two primary keys and their corresponding tables.
- (ii) Write two foreign keys and their corresponding tables.
- (iii) What would be the most suitable table in the database to add the field customer\_address?
- (iv) What tables should be updated if a new customer called A.B.C Navaz of type R has used 120 units for the month of April?
- (v) Write down the updated rows and their respective table names for the updates given (iv) above. (Assume that Acc\_No is 1005.)
- (vi) What tables should be joined to run a query to find out the total bill for A.B. Silva for January?
- (i) Consider the following scenario related to the development of a library information system.

The librarian proposed to introduce a new computerized information system to manage its operations. **Anwar** identified the requirements of the proposed system. Then he designed a system that satisfies the requirements. Based on the design made by **Anwar**, **Malani** developed the software. **Krishna** tested the software. **Saman** installed the system in the library. A few months later, **Malani** fixed problems in the new system and modified the software to print two additional reports.

- (a) Who is involved in the coding (implementation) phase of systems development life cycle?
- (b) Which phase of the systems development life cycle was carried out by Saman?
- (c) Which phase of the systems development life cycle was carried out by Krishna?
- (d) Write two different methods that Anwar can use to understand the requirements of the proposed system.
- (e) Anwar assessed whether the new system is able to run with the available computers in the library. What feasibility was assessed in this scenario?
- (ii) The following steps A-F show the process of visiting the 'http://www.nie.lk' web page by a user.
  - A Request to translate www.nie.lk domain name to the IP address is sent to the DNS (Domain Name Server)
  - B DNS returns the IP address 222.165.180.150
  - C Web browser renders the HTML web page
  - D Web browser sends a 'http Get' request to the webserver with the IP address 222.165.180.150
  - E Webserver with IP address 222.165.180.150 returns the html data stream
  - F User opens the web browser and enters 'http://www.nie.lk'

The following diagram shows the process related to the above list of steps. The labels ③, ④ and ⑤ are matched with steps B, D and E respectively. Match the remaining steps with the labels ①, ② and ⑥ in the diagram in the correct order. Write down the label and the corresponding step.

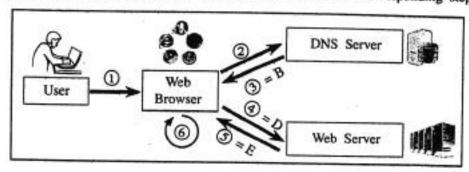

7. (i) The following flowchart shows an algorithm that reads two numbers and display the smaller number.

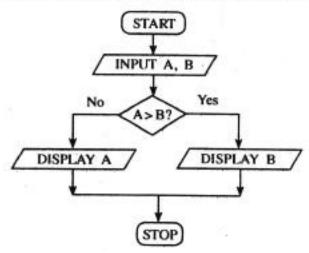

Write the pseudocode for the algorithm in the flowchart given above.

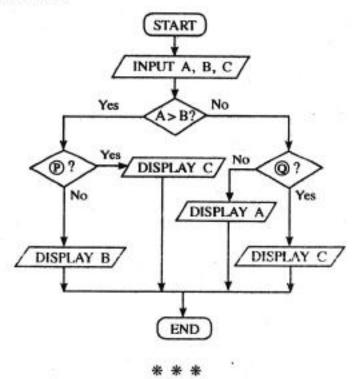